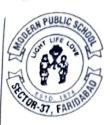

## **MODERN PUBLIC SCHOOL**

(Affiliated to C.B.S.E. (Affiliation No. 530780 School Code 20384) SECTOR 37, FARIDABAD-121003 Email-id-modernpublicschool37@hotmail.com, Website-modernpublicschool37.in PhoneNo-0129-4136037, 2272727, 2252525

## TRANSFER CERTIFICATE

|                                                                                                    |                                                                       | Admission. No - P5802                        |
|----------------------------------------------------------------------------------------------------|-----------------------------------------------------------------------|----------------------------------------------|
| Ref No. :MPS37/TC/919                                                                                                    |                                                                       | SRN. No - 1613280281                         |
| 1. Name of Pupil                                                                                                    |                                                                       | : Sanjeev Verma 🦯                            |
| 2. Mother's Name                                                                                                    |                                                                       | : Seema Devi 🦟                               |
| 3. Father/Guardian's Name                                                                                                    |                                                                       | : Parmal singh Verma 🦯                       |
| 4. Nationality                                                                                                    |                                                                       | : Indian                                     |
| 5. Whether the candidate belongs t                                                                                                    | o Schedule caste or Schedule                                          | : <u>NO</u>                                  |
| 6. Date of first Admission in the school with class                                                                                   |                                                                       | : <u>06-Apr-2011 II 🦯</u>                    |
| 7. Date of birth according to Admission register (in figures)                                                                         |                                                                       | : <u>26-Dec-2003</u>                         |
| (In Words) Twenty-Six December T                                                                                                    | wo Thousand Three 🦯                                                   |                                              |
| 8. Class in which the pupil last studi                                                                                                | ied                                                                   | : <u>X</u>                                   |
| 9. School/Board Annual Examinatio                                                                                                    | n last taken with result                                              | X Pass                                       |
| 10. Whether failed ,if so once/twice                                                                                                  | in the same class                                                     | No<br>Mathematics, Science, S.ST., Computer, |
| 11. Subjects Studied :                                                                                                    |                                                                       | English L&L, Hindi                           |
| 42. Whather Qualified for promotion to                                                                                                | o higher class                                                        | YES                                          |
| <ul><li>12. Whether Qualified for promotion to higher class</li><li>13. Month upto which the pupil has paid the school dues</li></ul> |                                                                       | Mar 2020                                     |
| 14. Any fee concession availed of : if so, the nature of the concession                                                               |                                                                       | No                                           |
| 15. Total No. of working days                                                                                                    |                                                                       | 184                                          |
| 16. Total No. of working days present                                                                                                 | :                                                                     | 154                                          |
| 17 Whether NCC Cadet/Boy Scout/G                                                                                                    | Girl/Guide(details may be given)                                      | <u>No</u>                                    |
| 18. Games played or extra curricular a                                                                                                |                                                                       |                                              |
| pupil usually took part                                                                                                    |                                                                       |                                              |
| 19. General conduct                                                                                                    | Certified that this School is affiliated<br>With CBSE as on 2.4.08.29 | Good                                         |
| 20. Date of application for certificate                                                                                               | With CBSE as on Anthony of the                                        | 21-Aug-2020                                  |
| 21. Date of Issue of certificate                                                                                                    | Wanager :                                                             | 24-Aug-2020                                  |
| 22. Reason for leaving the school                                                                                                    | Vernipo re                                                            | On Parents Request                           |
| 23. Any other remarks                                                                                                    | :                                                                     |                                              |
|                                                                                                    | Miner                                                                 | 16 p 20 21                                   |
|                                                                                                    | Lad                                                                   | 21/8/                                        |
| Signature of Class Teacher/                                                                                                    | Checked by<br>(State full name and designatio                         | n) Modern Public School                      |
| Office Clerk                                                                                                    | Manju Giupta (0.D                                                     | Moderni i dono ochodi                        |
| V                                                                                                    |                                                                       | is the sector Sr. No. & click                |

To view scanned copy of this certificate visit: www.modernpublicschool37.in, click on viiew transfer certificate, enter Sr. No. & click.